#### Unit-V

#### Mining Spatial, Multimedia, Text, and Web Data

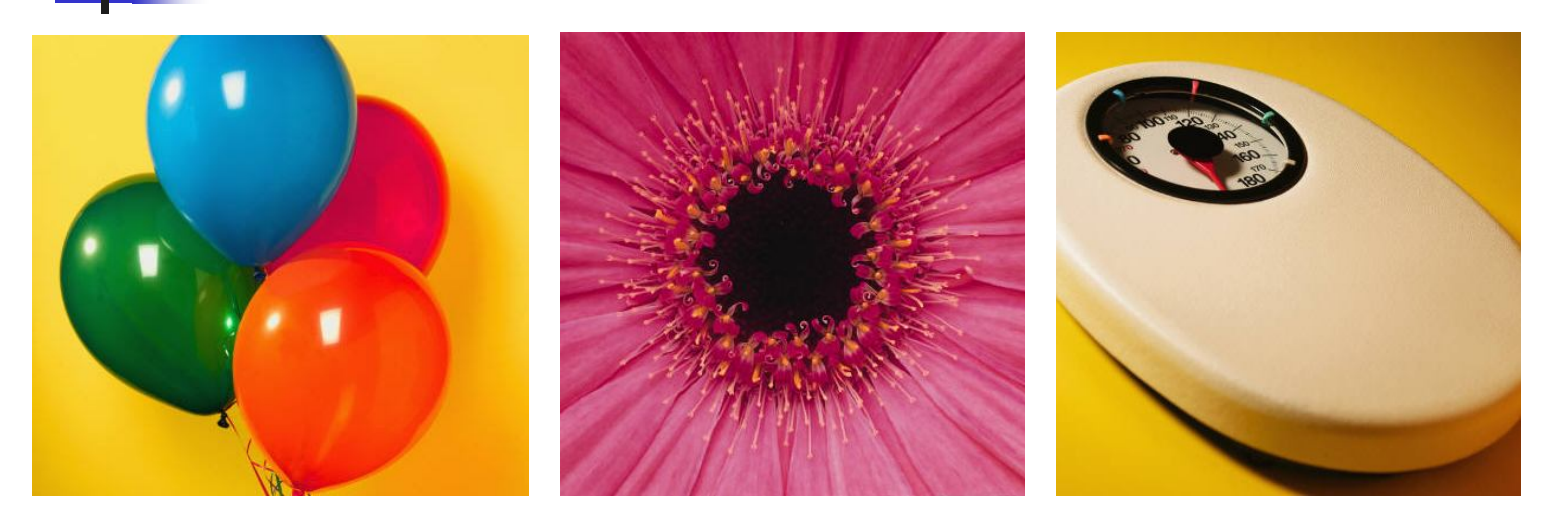

which the place the place to add your own pictures and captions and captions. The place of  $\mathsf{KL}$  University Dr. K.RAGHAVA RAO Professor of CSE Dept. of MCA krraocse@gmail.com http://datamining.blog.com

#### Mining Object, Spatial, **Multimedia, Text, and Web Data**

Data Mining

## Mining Complex Types of Data

- **Nining spatial data**
- **Mining image data**
- **Nining text data**
- **Mining the Web**

## Mining Spatial Databases

- **Spatial database** 
	- Space related data: maps, VLSI layouts, ...
	- **Topological, distance information organized by spatial** indexing structures
- **Spatial data warehousing** 
	- Issue: different representations & structures
	- **Dimensions** 
		- Nonspatial: 25-30 degree  $\rightarrow$  hot
		- Spatial-to-nonspatial: "New York"  $\rightarrow$  "western provinces"
		- Spatial-to-spatial: equi. temp region  $\rightarrow$  0-5 degree region
	- **Neasures** 
		- numerical
		- Spatial: collection of spatial pointers (0-5 degree region)

## Example: BC Weather Pattern Analysis

- **I**nput
	- A map with about 3,000 weather probes scattered in B.C.
	- Daily data for temperature, wind velocity, etc.
	- **Concept hierarchies for all attributes**
- Output
	- A map that reveals patterns: merged (similar) regions
- Goals
	- Interactive analysis (drill-down, slice, dice, pivot, roll-up)
	- **Fast response time, Minimizing storage space used**
- Challenge
	- A merged region may contain hundreds of "primitive" regions (polygons)

#### Spatial Merge

- **Precomputing: too much** storage space
- **On-line merge: very** expensive

#### Spatial Association Analysis

- **B** Spatial association rule:  $A \Rightarrow B$  [s%, c%]
	- A and B are sets of spatial or nonspatial predicates
		- Topological relations: *intersects, overlaps, disjoint,* etc.
		- Spatial orientations: *left\_of, west\_of, under,* etc.
		- Distance information: *close\_to, within\_distance,* etc.

#### **Example**

- *is\_a(x, "school") ^ close\_to(x, "sports\_center") close\_to(x, "park")* [7%, 85%]
- **Progressive Refinement** 
	- First search for rough relationship (e.g. *g\_close\_to* for *close\_to, touch, intersect)* using rough evaluation (e.g. MBR)
	- Then apply only to those objects which have passed the rough test

## Spatial Classification

- **Spatial classification** 
	- **Analyze spatial objects to derive classification schemes,** such as decision trees in relevance to spatial properties
	- **Example** 
		- Classify regions into *rich* vs. *poor*
		- **Properties: containing university, containing highway, near** ocean, etc.

#### Spatial Cluster Analysis

- Constraints-based clustering
	- Selection of relevant objects before clustering
	- Parameters as constraints
		- K-means, density-based: radius, min points
	- Clustering with obstructed distance

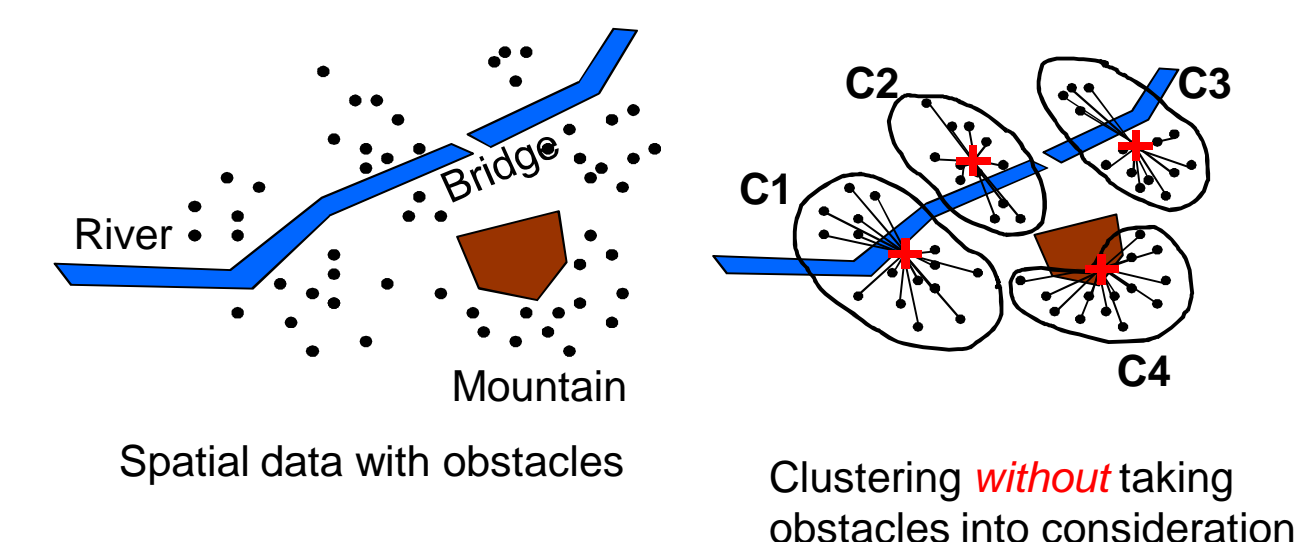

#### Mining Text Databases

- Text databases (document databases)
	- **Large collections of documents from various sources** 
		- News articles, research papers, books, e-mail messages, and Web pages
	- Data stored is usually *semi-structured*
	- Traditional information retrieval techniques become inadequate for the increasingly vast amounts of text data
- **Information retrieval** 
	- **Information is organized into documents**
	- Information retrieval problem
		- **Locating** *relevant documents* based on user input, such as keywords or example documents

#### Basic Measures for IR

**Precision**: the percentage of retrieved documents that are in fact relevant to the query (i.e., "correct" responses)

> $|\{Retrieved\}|$  $|\{ Relevant\} \cap \{Retrieved\}|$ *Retrieved*  $precision = \frac{Relevant} \cap \{Retrieved$

**Recall:** the percentage of documents that are relevant to the query and were, in fact, retrieved

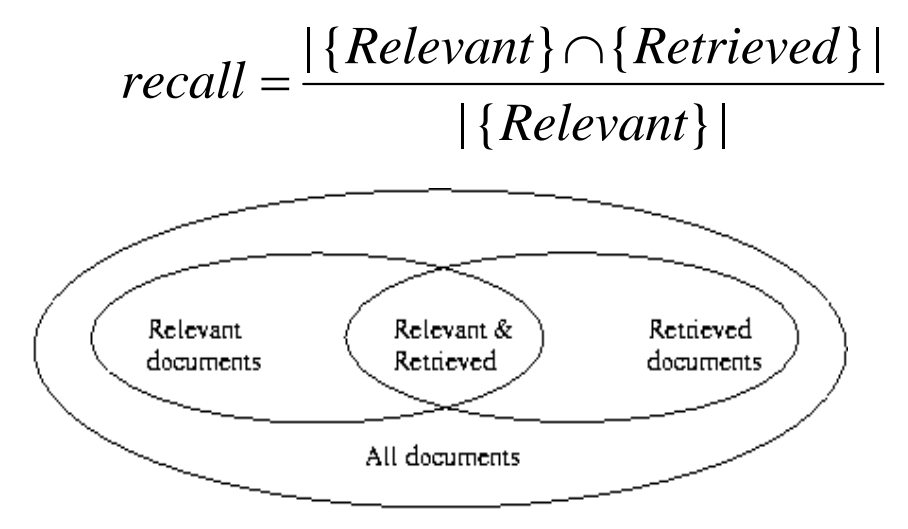

#### Keyword-Based Retrieval

- A document is represented by a set of keywords
	- Retrieval by keyword matching
- Queries may use expressions of keywords
	- (Car *and* accessory), (C++ *or* Java)
- **Najor difficulties** 
	- **Synonymy:** same meaning but different word
		- Ex> Q: "software"  $\rightarrow$  Doc: about programming, do not have the keyword
	- **Polysemy: same word but different meaning** 
		- Ex Q: "mining"  $\rightarrow$  Doc: about gold mining, have the keyword

## Similarity-Based Retrieval

- A document is represented as a *keyword vector*
	- Retrieval by similarity computing
- Basic techniques
	- **Stop list set of words that are frequent but irrelevant** 
		- Ex> *a, the, of, for, with*, …
	- **Stemming use a common word stem** 
		- Ex $>$  *drug*, *drugs*, *drugged*  $\rightarrow$  *drug*
	- **Neighting count frequency** 
		- Term frequency, inverse document frequency, ...
- **Similarity metrics** 
	- Measure the closeness of a document to a query

• **Cosine similarity**: 
$$
sim(v_1, v_2) = \frac{v_1 \cdot v_2}{|v_1||v_2|}
$$

#### Latent Semantic Indexing

- Reduce the dimension of keyword matrix
	- To resolve the synonym problem and the size problem
	- Use a *singular value decomposition* (SVD) techniques
- **Example**

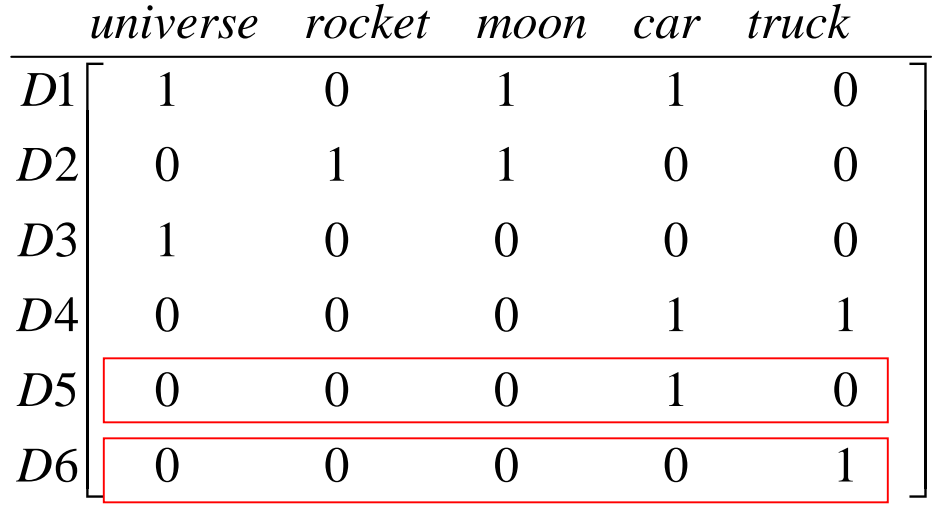

# **SVD**

- **Singular Value Decomposition** 
	- **EXECOMPOSE the matrix A<sub>mn</sub>**  $A_{mn} = U_{mm}$   $S_{mn}$   $(V_{nn})^T$
- **Reduce dimension** 
	- **Select largest k singular values**

$$
A'_{mn} = U_{mk} S_{kk} (V_{nk})^T
$$

Projection of A into k dimension

$$
A'_{mn} V_{nk} = U_{mk} S_{kk}
$$

**Computing similarity** 

 $AA^\mathsf{T} = USV^\mathsf{T} (USV^\mathsf{T})^\mathsf{T}$ *= USV<sup>T</sup>VS<sup>T</sup>U<sup>T</sup> = (US)(US)T*

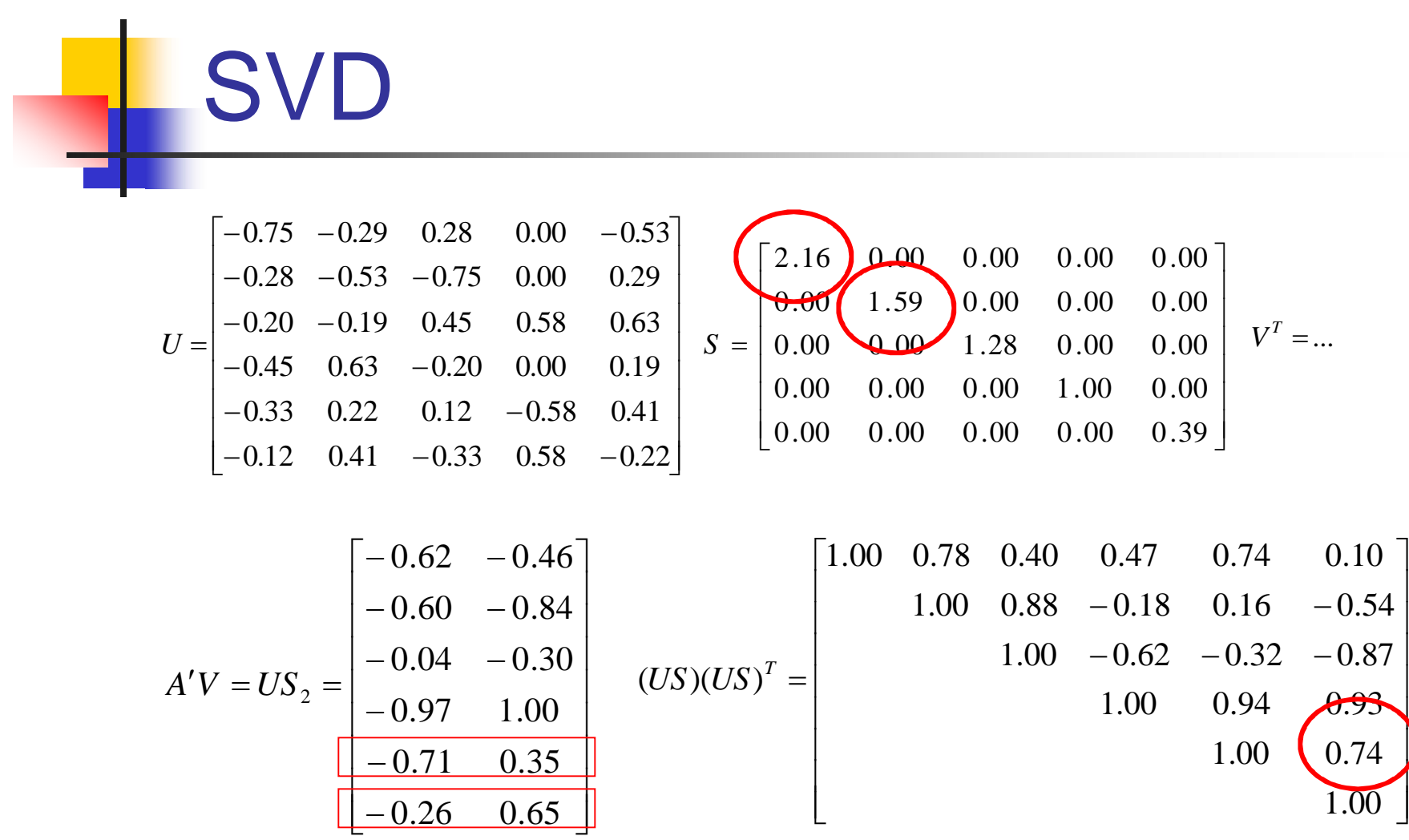

## Automatic Document **Classification**

- **R** Motivation
	- Automatic classification for the tremendous number of on-line text documents (Web pages, e-mails, etc.)
- **A** classification problem
	- Training set: Human experts generate a training data set
	- **Classification(learning): The system discovers the** classification rules
- Methods
	- Extract keywords and weights from documents
		- Documents are represented as (keyword, weight) pairs
	- **Classify training documents into classes**
	- **Apply classification algorithm** 
		- Decision tree, Bayesian, neural network, etc.

#### Mining the World-Wide Web

- **NWW** provides rich sources for data mining
	- *Contents* information
	- **Hyperlink** information
	- **E** Usage information
- **Challenges** 
	- Too huge for effective data warehousing and data mining
	- Too complex and heterogeneous
	- Growing and changing very rapidly

## Web Search Engines

- **Index-based** 
	- Search the Web, collect Web pages, index Web pages, and build and store huge keyword-based indices
	- Locate sets of Web pages containing certain keywords
- **Deficiencies** 
	- A topic of any breadth may easily contain hundreds of thousands of documents
	- Many documents that are highly relevant to a topic may not contain keywords defining them (synonymy, polysemy)

## Web Contents Mining - **Classification**

- **Neb page/site classification** 
	- Assign a *class label to each web page* from a set of predefined topic categories
	- **Based on a set of examples of preclassified documents**
- **Example** 
	- Use Yahoo!'s taxonomy and its associated documents as training and test sets
	- **Derive a Web document classification model**
	- **Use the model to classify new Web documents by assigning** categories from the same taxonomy
- **Nethods** 
	- Keyword-based classification, use of hyperlink information, statistical models, …

## Web Structure Mining

- **Finding authoritative Web pages** 
	- Retrieving pages that are not only relevant, but also of high quality, or *authoritative* on the topic
- **Hyperlinks** can infer the notion of authority
	- A hyperlink pointing to another Web page, this can be considered as the author's endorsement of the other page
- **Problems** 
	- Not every hyperlink represents an endorsement
	- **Diam** One authority will seldom point to its rival authority
	- **Authoritative pages are seldom particularly descriptive**
- Hub
	- Set of Web pages that provides collections of links to authorities

## HITS (Hyperlink-Induced Topic Search)

- Method
	- 1. Use an index-based search engine to form the *root set*
	- 2. Expand the root set into a *base set*
		- Include all of the pages that the root-set pages link to, and all of the pages that link to a page in the root set
	- 3. Apply weight-propagation
		- Determines numerical estimates of *hub and authority* weights
	- 4. Output a list of the pages
		- Large hub weights, large authority weights for the given search topic
- Systems based on the HITS algorithm
	- Clever, Google
		- Achieve better quality search results than AltaVista, Yahoo!

## Web Usage Mining

- Mining *Web log* records
	- Discover *user access patterns*
	- Typical Web log entry URL requested, the IP address from which the request originated, timestamp, etc.
- **DUAP on the Weblog database** 
	- Find the top *N* users, top *N* accessed Web pages, most frequently accessed time periods, etc.
- Data mining on Weblog records
	- Find association patterns, sequential patterns, and trends of Web accessing

## Web Usage Mining

- **Applications** 
	- Target potential customers for electronic commerce
	- Identify potential prime advertisement locations
	- Enhance the quality and delivery of Internet information services to the end user
	- **Improve Web server system performance** 
		- Web caching, Web page prefetching, and Web page swapping